## **Didier Lockwood - New Word (1979)**

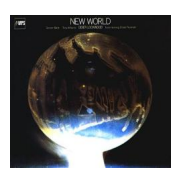

 *1. Vieux pape 2. Autumn leaves 3. La manufacture de sucre engloutie 4. New world 5. The last blade of grass 6. My memories of you 7. Giant steps 8. PentUp house 9. Zbiggy*  Didier Lockwood - violin Gordon Beck - piano, electric piano (5) Niels-Henning Orsted Pedersen - bass Tony Williams - drums + John Etheridge - guitar (5,8,9) Jean-Michel Kajdan - 2nd guitar (8) Francis Lockwood - piano (6)

Touted as the heir to Stephane Grappelli and Jean-Luc Ponty, Didier Lockwood's debut recording as a leader (which was also released in Europe by the MPS label) features the 23-year old violinist in a generally straight-ahead setting. Joined by pianist Gordon Beck, bassist Niels Pedersen drummer Tony Williams, and a few guests, Lockwood primarily plays post-bop originals, plus "Autumn Leaves," "Giant Steps" and "Pent Up House" (a duet with guitarist John Etheridge). Although an early effort, this obscure LP is still one of Lockwood's best all-around sets. --- Scott Yanow, Rovi

download (mp3 @320 kbs):

uploaded yandex 4shared mediafire mega solidfiles zalivalka cloudmailru filecloud io dia angle ang mga banya na mga banya na mga banya na mga banya ng mga banya ng mga banya ng mga banya ng mg m

Written by blueseverseversels and the problem of the problem of the problem of the problem of the problem of the Friday, 16 October 2009 14:17 - Last Updated Friday, 26 September 2014 12:28

back